#### COSMA File systems

#### Best practice with parallel storage

ICC Theory Lunch July 2019 Alastair Basden

## DiRAC call for proposals

- Now open:
	- www.dirac.ac.uk/callforproposals

## Storage allocation

#### • You have several storage allocations on COSMA

- */*cosma/home
	- $\cdot$  ~10GB quota
	- Backed up
	- Source files, information, etc.
	- 37TB XFS / NFS file system
- */*cosma567*/*data/ [PROJECT] /USERNAME
	- $\cdot$  ~10TB quota can be increased
	- Parallel file systems
		- Lustre or GPFS
	- Multiple redundancy, no backup
- */*snap7/scratch/PROJECT/USERNAME
	- Fast IO for COSMA7. No redundancy, no backup
		- NOT FOR ANY LONG-TERM STORAGE
		- Cleared out regularly
	- Only use if you know what you are doing!
- Various other locations depending on project
	- e.g. /madfs, /data/dega1

# Which file system?

- Use the /cosmaN relevant to the queue to which you will submit jobs
	- e.g. If accessing data on /cosma5, usually best to copy to /cosma6 before running jobs
		- Unless you'll only access it once
	- /cosma5 not available to COSMA7 compute nodes
- Use /cosma/home/ for small files, source code, etc
- Use /snap7/scratch for temporary COSMA7 files
	- e.g. restart files
	- Fast access

# Groups

- You might be part of several projects
	- Your Unix group(s) is (are) named after your project
- The "id" command will tell you which groups you are part of, and your current, effective, group:
	- uid=20957(dc-basd1) gid=64528(durham) groups=64528(durham),1210(dphsprog),20140(dr004), 64526(dp004),64532(lg),64603(cosma7),64605(mad),64607(cosma5),64610(madtesters),1295600001(clusterusers)
- File permissions/ownership is based on your UID and GID:
	- ls -al:
		- -rw-r--r-- 1 dc-basd1 durham 4110 Sep 21 2018 users.txt
	- User and project disk quotas are derived from file ownership
		- Scattered files are not always easy to find
- newgrp command can be used to change your effective group
	- You will then write files as part of that group
- COSMA5 users will be members of group "durham" (DiRAC calls this hpcicc)
- To use COSMA6/7, you need to be part of a dp group (e.g. dp004)

# Quotas

- If you get a quota warning email:
	- Don't ignore it!
		- You have 7 days...
	- Clean up some files
	- Use the "quota" command
	- If you want to keep files "just in case...", we can archive to tape

### Parallel file systems

- Understanding general principals is key
- Many small files are not a good idea

#### Lustre

- The parallel file system used on COSMA6 and COSMA7
- /cosma7:
	- 16 object servers and 1(2) metadata servers
	- 660 disks (8TB)
		- Raid 6 configuration
		- Groups of Logical units
- /snap7:
	- 20 object servers and 1(2) metadata servers
	- 160 disks (3TB SSD)
		- No redundancy
		- Fast
- Files can be written in parallel (i.e. no benefit to writing sequentially)

#### Lustre overview

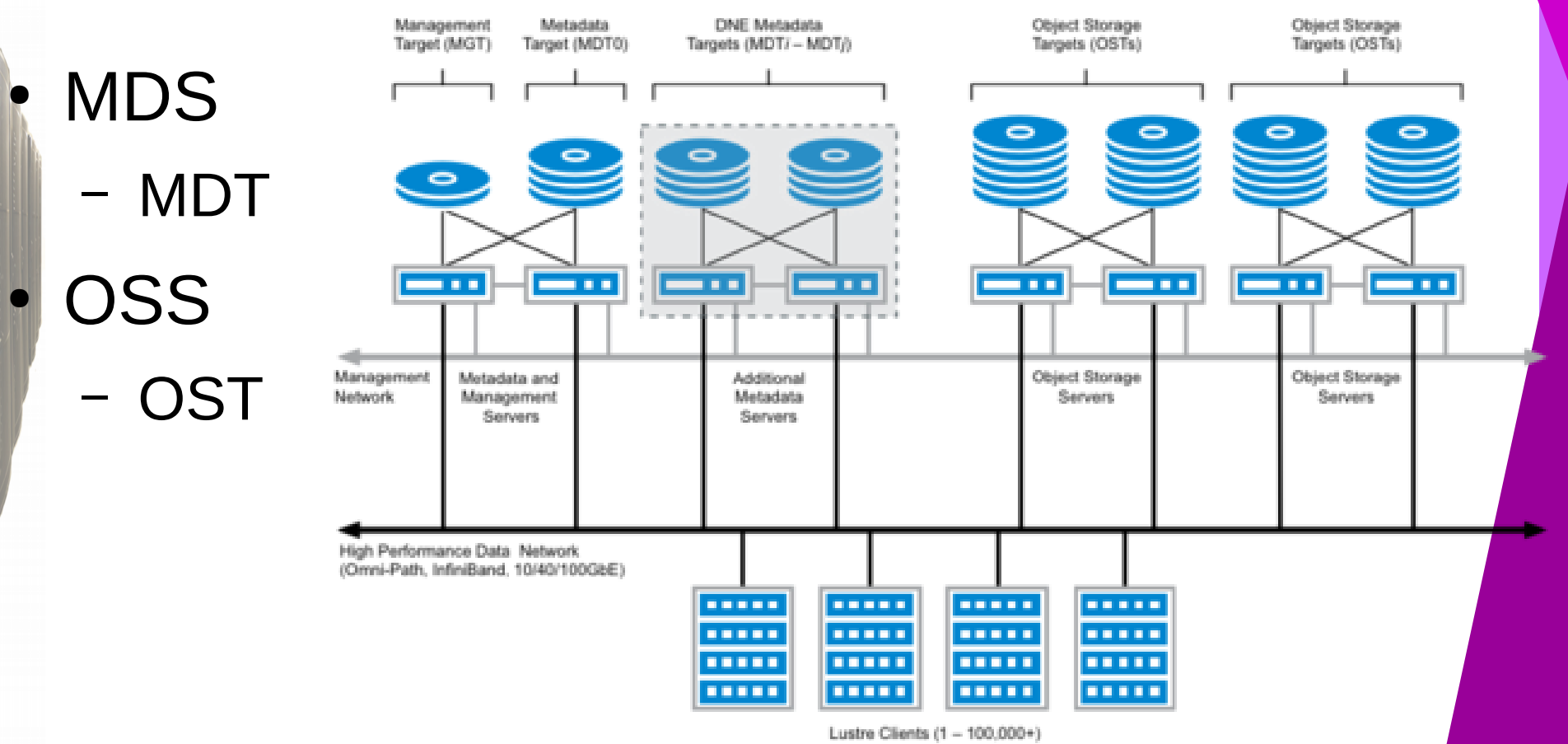

Credit: wiki.lustre.org

# Striping files

- Spreading files across multiple disks and servers
	- Provides benefit for parallel access
- Don't stripe small files
	- e.g. a few tens of MB
	- Don't stripe if you read/write lots of files simultaneously
		- $-$  (e.g. approx equal to the number of Logical disks  $=$  54 on /cosma7)

#### How to stripe

- **Existing files cannot be restriped** 
	- (though they can be migrated  $-$  see later)
- Use the Lustre API
	- Requires code modification
- $\cdot$  OR:
	- Add striping to directories/empty files:
		- Ifs setstripe -c <stripe count/-1> -S <size> /directory/or/file
			- (other options available man lfs-setstripe)
		- Everything within this directory will then have this striping
			- lfs getstripe /directory/or/file
		- If a file doesn't exist, it will be "touched" with this striping

## Striping recommendations

#### • For ease of use:

- Have a striped directory for large files
- Have a non-striped directory for small files
- Where possible, write files in parallel
	- Each MPI task/thread writing at the same time

# Progressive file layouts

- Not yet on /cosma7
	- Requires newest version of Lustre
		- /cosma8
	- Different striping depending on file size
		- Up to size N1 is striped S1
		- from N1 to N2 striped S2
		- etc
		- Entirely user configurable
			- lfs setstripe ...

# Small file handling

- /cosma8 will allow small files to be stored on metadata
	- lfs setstripe…
	- Lower latency access for small files
		- Guideline size typically no more than 100k-1MB

# lfs migrate

- To move files to different OSTs
	- $-$  e.g. change the striping on an existing file
	- lfs migrate -c <stripe count> -i <start index> -S <stripe size> -o <list of OSTs> filename
- Useful if you get the striping wrong first...
	- (or you want to restripe files after this talk!)
	- Also if you want to pre-stage files onto particular disks
		- (perhaps more useful for /snap8)

## Parallel HDF5 and Lustre

- Several parameters can be tuned to improve performance
	- Chunk size and dimensions
	- Metadata cache size
		- Avoid small file writes
	- Alignment properties
		- Multiple of disk block size
	- MPI-IO tuning
		- block size, buffer size, number of nodes for collective buffering

# /snap7

- Use /snap7 for temporary restart files
- This is backed up approximately once per day
	- This may chance without warning
	- Inconsistency if restart files are backed up whilst being written
		- If important, consider how you write restart files
		- And how often

#### /cosma8

- Lustre
- $\bullet$  ~5-6PB
- $\bullet$  ~2x throughput performance improvement
	- From hardware and software improvements

# /snap8

- Fast scratch space
- $\bullet$  ~1PB
- Storage distributed within compute nodes
- Some optional redundancy
- Metadata server on Optane memory

## Summary

- Use the correct storage location
- Stripe files if needed